# **Fetal health screening model and element analysis**

#### **Yuqi Huang**

Department of Statistics and Mathematics, Zhongnan University of Economics and Law, Wuhan, China

#### huangyuqi@stu.zuel.edu.cn

**Abstract.** The United Nations' Sustainable Development Goals has mentioned to reduce child mortality. That is also a crucial indicator of human progress. The UN hopes that all countries will eradicate preventable deaths of newborns at the end of 2030. Cardiotocogram (CTG) can be used to identify in-danger women during pregnancy. The aim of this article is to apply machine learning algorithm techniques on CTG data to ensure fetal well-being. CTG data of 2126 samples and 22 variables were obtained from the CTG exams on Kaggle. Two different classification models were trained through the data. In order to predict 'Normal', 'Suspect', and 'Pathological' fetal states, each class had its own sensitivity, precision and F1 score. Each model has its overall accuracy. Determined by obstetricians'interpretation of CTG, 'Normal'state accounted for 57%, 'Suspect'state accounted for 23% and 'Pathological'state accounted for 20%. The classification models generated by Logistic Regression and Random Forest to predict the suspect and pathological state of the fetus by tracing CTG. They had high precision of 86% and 94% respectively. However, the classification model developed by Random Forest had higher prediction accuracy for a negative fetal outcome. Healthcare workers without professional training in low-income countries have the opportunity to utilize this model for the purpose of prioritizing pregnant women in hard-to-reach regions, ensuring they receive timely referrals and appropriate follow-up care.

**Keywords:** Fetal Health, Logistic Regression, Random Forest.

#### **1. Introduction**

The reduction of child mortality is a crucial aspect of the United Nations' Sustainable Development Goals, serving as a critical measure of Human Progress. As outlined by the UN, the aim is to eradicate preventable newborn deaths in all countries by 2030 [1]. Another significant concern is maternal mortality, which accounts for approximately 295,000 deaths annually during pregnancy and childbirth. Alarmingly, 94% of these deaths occur in low-resource settings and are largely preventable [2].

In contemporary obstetrics, Cardiotocogram (CTG) has emerged as a valuable tool during pregnancy. Obstetricians rely on CTG data to identify fetal abnormalities and make timely interventions to avoid permanent harm to the infant [3]. However, it's important to acknowledge that the visual interpretation of CTG data by obstetricians may lack impartiality and accuracy [4]. To address this challenge, the healthcare field is increasingly embracing decision support systems to aid in the identification and anticipation of aberrant conditions [5]. Unfortunately, many researchers overlook critical aspects such as feature selection and hyper-parameter tuning, leading to imperfect performance of their models.

To tackle these issues, the present article leverages data extracted from CTG exams available on Kaggle, with a specific focus on diagnosing prenatal hazards. The study employs logistic regression with backward selection and random forest with hyper-parameter tuning techniques to classify the outcomes of CTG tests and ensure the well-being of the fetus.

# **2. Literature Review**

In a study conducted by Md Takbir Alam et al, various machine learning algorithms including Logistic Regression, Decision Tree, Random Forest, K-nearest neighbor, and others were evaluated. The results revealed that the RF, DT, KNN, VC, SVC, and LR achieved high accuracy rates of 97.51 %, 95.70 %, 90.20 %, 97.45 %, 96.57 %, and 96.04 %, respectively, making them the most accurate algorithms for the task at hand [6]. Furthermore, Immanuel Johnraja Jebadurai et al studied the application of filteringbased feature selection techniques in combination with classification methods such as KNN, SVM, DT, and Gaussian NB. Their findings indicated that statistical feature selection techniques improved 3% in the accuracy of Gaussian NB and KNN. In the case of DT and SVM, employing correlation-based techniques led to a 4% enhancement in performance. Additionally, the use of statistical techniques like ANOVA and ROC-AUC yielded a remarkable 92% accuracy improvement. Spearman correlation, when compared to other correlation techniques, demonstrated superior performance metrics [7].

# **3. Data Analysis**

The data used in this article is accessible online at https://www.kaggle.com/code/ karnikakapoor/fetalhealth-classification/input. There have been many researchers like the above two analyzing this data and using machine learning methods to build classification models. So the data is credible and feasible.

|                 | <b>Variables</b>                                          | <b>Meaning</b>                                             |  |  |
|-----------------|-----------------------------------------------------------|------------------------------------------------------------|--|--|
|                 | baseline value                                            | FHR baseline (beats per minute)                            |  |  |
|                 | accelerations                                             | Number of accelerations per second                         |  |  |
|                 | fetal movement                                            | Number of fetal movements per second                       |  |  |
|                 | uterine contractions                                      | Number of uterine contractions per second                  |  |  |
|                 | light decelerations                                       | Number of light decelerations per second                   |  |  |
|                 | severe decelerations                                      | Number of severe decelerations per second                  |  |  |
|                 | prolongued decelerations                                  | Number of prolonged decelerations per second               |  |  |
|                 | abnormal short term variability                           | Percentage of time with<br>abnormal short term variability |  |  |
| <b>Features</b> | mean value of short term variability                      | Mean value of short term variability                       |  |  |
|                 | percentage of time with abnormal<br>long_term_variability | Percentage of time with abnormal<br>long term variability  |  |  |
|                 | mean value of long term variability                       | Mean value of long term variability                        |  |  |
|                 | histogram width                                           | Width of FHR histogram                                     |  |  |
|                 | histogram min                                             | Minimum (low frequency) of FHR histogram                   |  |  |
|                 | histogram max                                             | Maximum (high frequency) of FHR histogram                  |  |  |
|                 | histogram number of peaks                                 | Number of histogram peaks                                  |  |  |
|                 | histogram number of zeroes                                | Number of histogram zeros                                  |  |  |
|                 | histogram mode                                            | Histogram mode                                             |  |  |
|                 | histogram mean                                            | Histogram mean                                             |  |  |

**Table 1.** Variables and meaning.

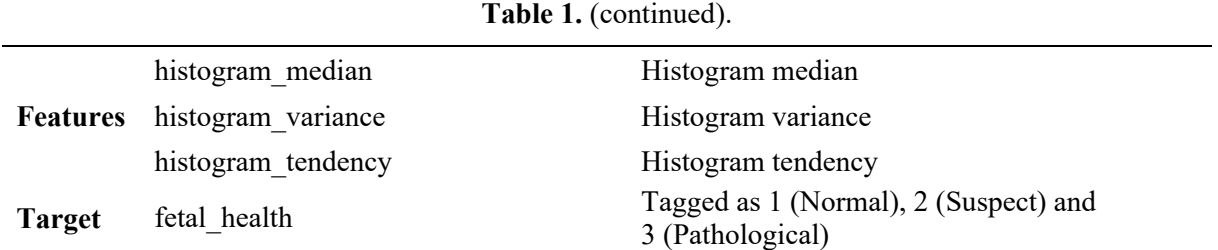

## *3.1. Data preprocessing*

The dataset used in this study comprises 21 variables and includes 2126 records of features extracted from Cardiotocogram (CTG) exams. These CTG exams were carefully evaluated and classified into three distinct classes: Normal, Suspect, and Pathological, by expert obstetricians. Table 1 lists all the variables and meaning. We can roughly conclude that 57% are Normal, 23% are Suspect and 20% are Pathological, as shown in figure 1.

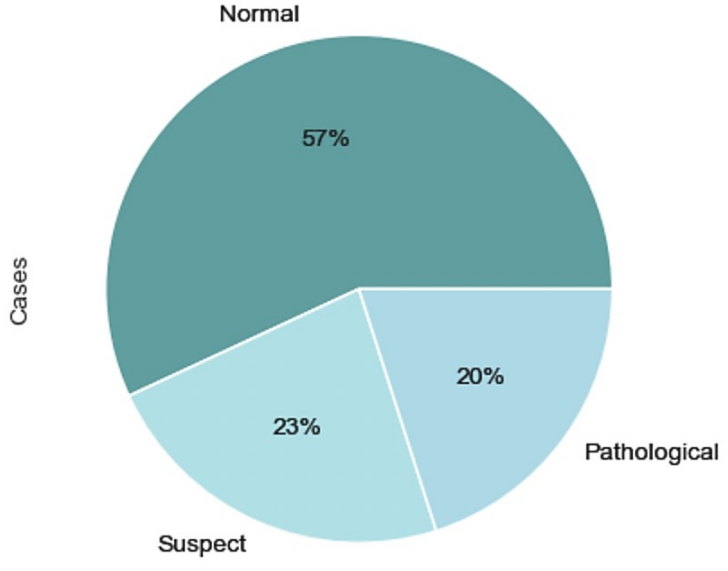

**Figure 1.** Pie chart of fetal health classification.

In this data, there is neither null values nor missing values. Figure 2 shows the existence of outliers. However, it must be cautious when considering removing all of these variables as it may increase the risk of overfitting, even though it could potentially result in improved statistical measures. In fact, there are a total of 21 box plots but this paper intercepts 6 of them due to the limited space. These six graphs have the most typical distributions, containing both qualitative and quantitative variables. Based on the distribution of outliers, severe decelerations and prolongued decelerations are removed.

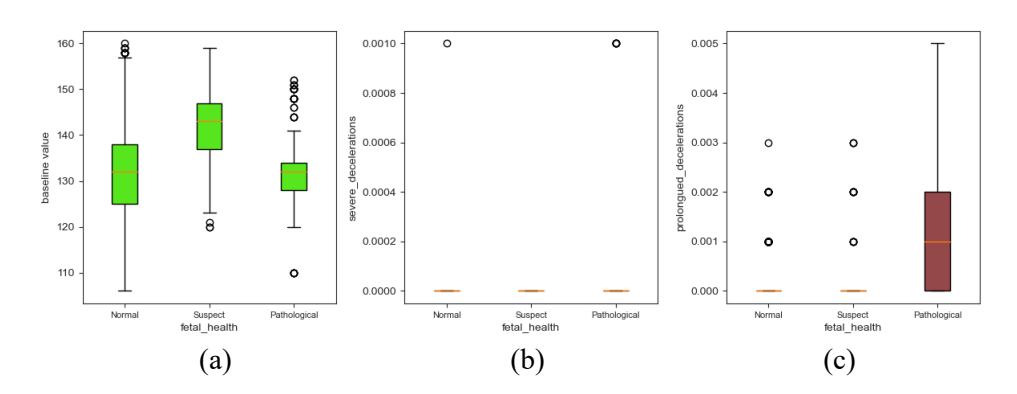

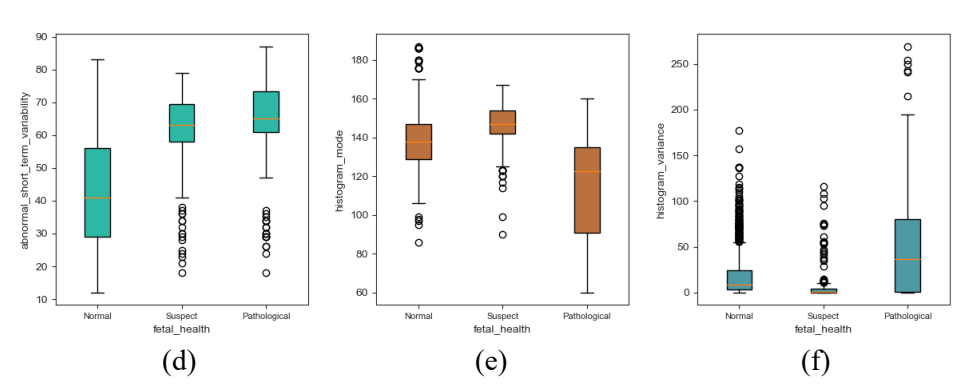

**Figure 2.** Box plot of partial variables: (a) distribution of the values of baseline value under three categories, (b) distribution of the values of severe\_deceleration under three categories, (c) distribution of the values of prolongued\_deceleration under three categories, (d) distribution of the values of abnormal short term variability under three categories, (e) distribution of the values of histogram\_mode under three categories,(f) distribution of the values of histogram\_variance under three categories.

## *3.2. Visualization of Feature Selection*

Figure 3 shows that there are certain correlations observed between the main target feature, "fetal health," and several other variables. Specifically, the following features show a positive correlation with fetal health: baseline value, fetal movement, light deceleration, abnormal short term variability, percentage of time with abnormal long term variability, histogram min, histogram variance, and histogram tendency. The remaining features exhibit a negative correlation with the target feature, fetal health. It is worth noting that the baseline value is found to have a 15% correlation with fetal health, while uterine contraction demonstrates a positive correlation of 21%. However, the feature with the highest correlation to fetal health is abnormal short term variability, which shows a significant 47% correlation.

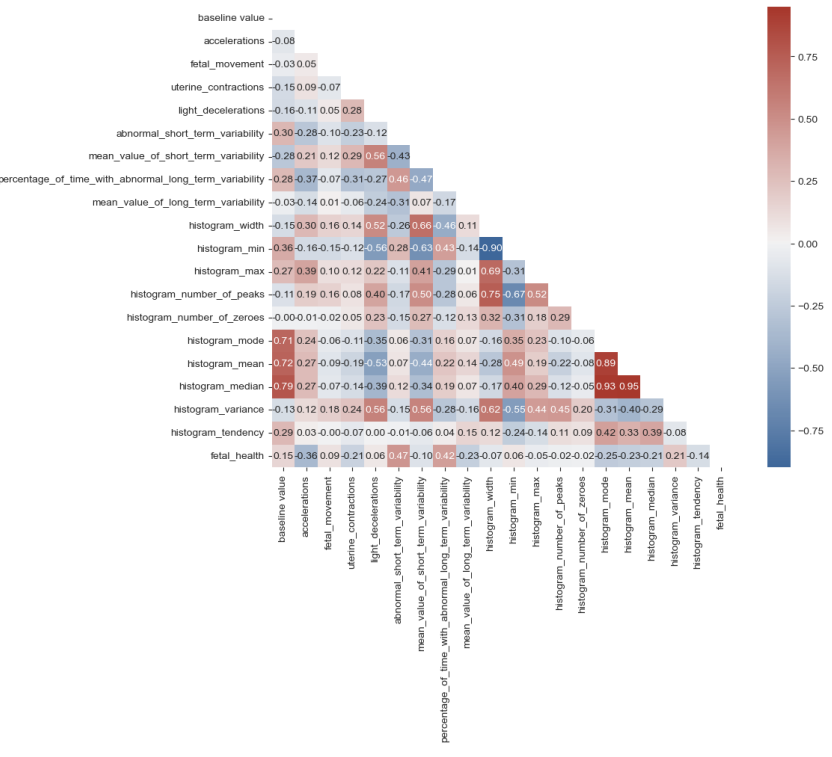

**Figure 3.** Correlation heat map of variables.

Variables that are weakly correlated with 'fetal health' are removed, including histogram min, histogram number of zeroes, histogram width, fetal movement, light deceleration. Also, variables that are strongly correlated with each other are removed, including histogram\_median, histogram \_mean, histogram number of peaks. At last, there are 10 variables remain. After giving each a symbol, they are put into logistic regression.

**Table 2.** Variables and symbols.

| Variables                                              | Symbols        |
|--------------------------------------------------------|----------------|
| baseline value                                         | $X_1$          |
| accelerations                                          | $\mathbf{x}_2$ |
| uterine contractions                                   | $x_3$          |
| abnormal short term variability                        | $X_4$          |
| mean value of short term variability                   | $X_5$          |
| percentage of time with abnormal long term variability | $X_6$          |
| mean value of long term variability                    | $X_7$          |
| histogram mode                                         | $\mathbf{x}_8$ |
| histogram variance                                     | X <sub>9</sub> |
| histogram tendency                                     | $X_{10}$       |

# **4. Methodology**

# *4.1. Logistic regression and Backward selection*

The Logistic regression model is a classical machine learning algorithm. The goal of training it is to maximize the log-likelihood function, adjusting the parameters through stepwise algorithms so that the predicted results are consistent with the actual output label.The Backward selection technique initiates with all variables included in the model. In each iteration, it eliminates the variable that has the highest p-value and fits a new model. This process is repeated until all the remaining variables attain a significant p-value, as determined by a predefined significance threshold [8, 9].

Once the data has been normalized, it will be divided into three parts using a random seed. Specifically, 60% of the data will be allocated for the training set, 20% for the validation set, and the remaining 20% for the test set. This division ensures that the datasets are statistically representative and enables the evaluation of model performance under different conditions. The backward selection is used on validation set to remove insignificant variables. First it removes  $x_7$  and  $x_{10}$ , and then it removes  $x_5$ , as shown in Table 3 and Table 4.

| Variables                                                      |           | $x_1$           | $\mathcal{X}_2$ |             | $x_{3}$           |                            | $\chi^{}_4$                |  |
|----------------------------------------------------------------|-----------|-----------------|-----------------|-------------|-------------------|----------------------------|----------------------------|--|
| coefficient                                                    |           | 0.014           | $-748.030$      |             | $-186.805$        |                            | 0.060                      |  |
| P-value                                                        |           | 1.959e-05       | $\theta$        |             | $\theta$          |                            | $0.000e+00$                |  |
| Variables                                                      |           | $x_{5}$         | $x_{6}$         |             | $x_{8}$           |                            | $\mathcal{X}_{\mathbf{Q}}$ |  |
| coefficient                                                    |           | $-1.106$        | 0.023           |             | 0.057             |                            | 0.039                      |  |
| P-value                                                        |           | 0.307           | $4.773e-12$     |             | 6.848e-12         |                            | $0.000e+00$                |  |
| <b>Table 4.</b> Coefficient and P-value after removing $x_5$ . |           |                 |                 |             |                   |                            |                            |  |
| Variables                                                      | $x_1$     | $\mathcal{X}_2$ | $x_{3}$         | $\chi^{}_4$ | $\chi_{\epsilon}$ | $\mathcal{X}_{\mathsf{R}}$ | $\mathcal{X}_{\mathbf{Q}}$ |  |
| coefficient                                                    | 0.002     | $-570.234$      | $-136.113$      | 0.072       | 0.321             | 0.075                      | 0.018                      |  |
| P-value                                                        | 1.621e-08 | $\theta$        | 0               | 1.110e-15   | 1.799e-14         | $0.000e+00$                | 1.110e-15                  |  |
|                                                                |           |                 |                 |             |                   |                            |                            |  |

**Table 3.** Coefficient and P-value after removing  $x_7$  and  $x_{10}$ .

Table4 shows finally six variables are kept after the backward selection which are 'accelerations', 'uterine contractions', 'abnormal short term variability', 'percentage of time with abnormal long \_term\_variability', 'histogram\_mode', and 'histogram\_variance'.

## *4.2. Random forest*

Random forest is an integrated algorithm composed of multiple decision trees. Several decision trees are trained through bootstrap and finally form a random forest. Each tree is not related to each other. When inputting data, each decision tree makes the prediction separately, and the majority opinion is taken at last.

First, we use the six variables selected by backward selection as features and 'fetal\_health' as the target. Next, split the data into 2 parts, 30%for test set and 70% for training set. Then, normalize all the values and change them into 0 and 1. After that, we use the Random Forest Classifier to build a model. After using random search to optimize the parameters of the random forest model, we find that the best parameters are: {'random state': 1, 'n estimators': 90, 'max depth': 15, 'criterion': 'gini'}.

# *4.3. Randomized Search CV*

Randomized Search CV randomly selects a subset of hyper-parameter combinations to evaluate the performance of the estimator. It explores the hyper-parameter space by randomly selecting val- ues within a range of hyper-parameters [10, 11].

We use it to optimize the hyper-parameters of the Random Forest Classifier. First, "rfc\_dist", a dictionary which contains some hyper-parameter options for the random forest classifier. Specifically: "n estimators", the number of trees, which we set in the range of 10 to 200."Criterion", which is a criterion for evaluating the quality of the split, and we select: 'entropy' and 'gini'. "Random\_ state", which is set to 1 to ensure that the results are repeatable. "Max\_depth", the maxi- mum depth of the tree, we generate an array from 1 to 16 so that the maximum depth can be selected in a random search. Next, a random search optimization is performed using the RandomizedSearchCV function. We define a function called "Searcher" that takes the random forest classifier (RFC) as a model parameter, rfc\_dist as a hyper- parameter candidate range parameter, "random" as a search strategy parameter, and the training and test sets as data inputs. The results return the training and test scores for each sampled parameter combination. Table 5 shows the best combination of hyper- parameters among the randomly sampled ones, based on a specified scoring metric.

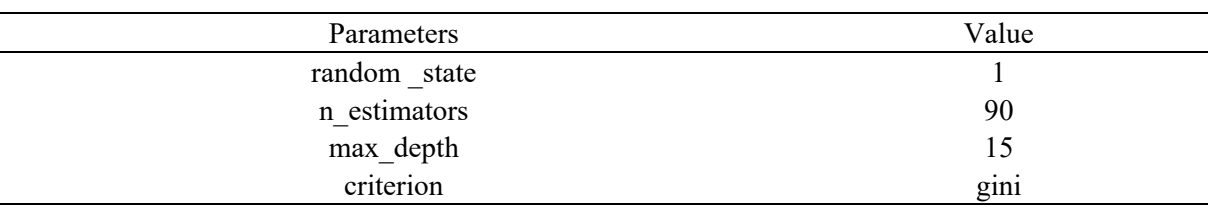

**Table 5.** Best combination of parameters of random forest.

## **5. Results**

## *5.1. Logistic Regression*

We use the variables in Table 4 as features and 'fetal health' as target to make a fit model. Test the model on training set and test set. However, as the original data is unbalanced, the accuracy of different classes are enormously different. [12]. Table 6 shows the LR model's classification report. Here, the overall achieved F1-score is 86%. The individual F1-score is 93% for normal, 53% for suspected, and 65% for pathological.

|              | $\cdot$ .<br>precision | recall | f1-score | support |
|--------------|------------------------|--------|----------|---------|
|              |                        |        |          |         |
| 1.0          | 0.89                   | 0.97   | 0.93     | 497     |
| 2.0          | 0.69                   | 0.43   | 0.53     | 88      |
| 3.0          | 0.72                   | 0.58   | 0.65     | 53      |
| accuracy     |                        |        | 0.86     | 638     |
| macro avg    | 0.77                   | 0.66   | 0.7      | 638     |
| weighted avg | 0.85                   | 0.86   | 0.85     | 638     |

**Table 6.** Logistic regression classification report.

## *5.2. Random Forest*

After using random search to optimize the parameters of the RF model, we find that the best parameters are: {'random state': 1, 'n estimators': 90, 'max depth': 15, 'criterion': 'gini'}. We obtain the confusion matrix from the search by using the randomly sampled best parameters.

In Figure 4, the RF model predictions are presented, along with the corresponding confusion matrix and performance metrics. The model managed to make a total of 601 correct predictions, while there were 37 incorrect forecasts.

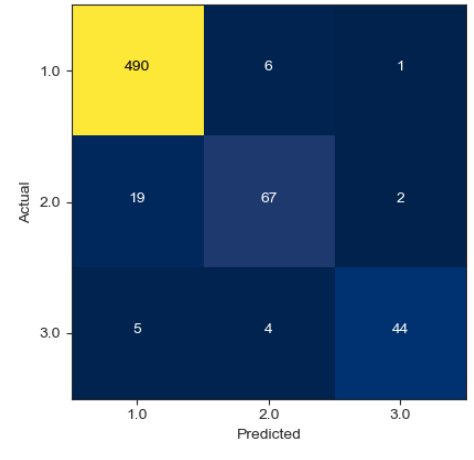

**Figure 4.** Random forest confusion matrix.

Table 7 shows the random forest model's classification report. Here, the overall achieved F1-score is 94%. The individual precision is 95% for normal, 87% for suspected, and 92% for pathological. The accuracy for each class is high, indicating that the bootstrap in the random forest handles the imbalance well.

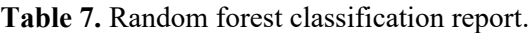

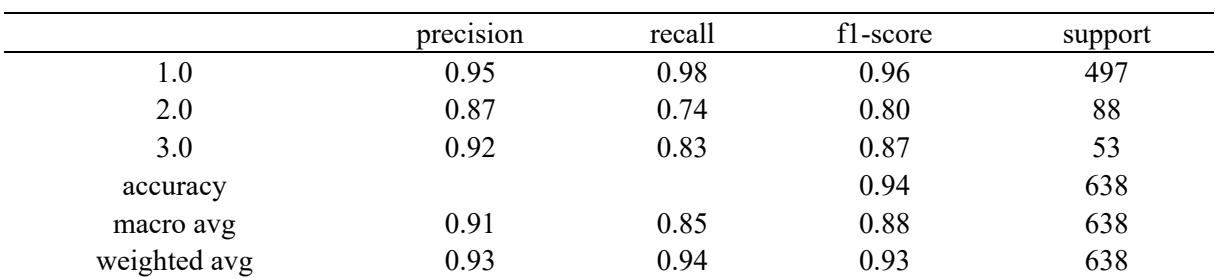

Table 8 shows the importance of each variable on the target. The most important variables are 'abnormal\_short\_term\_variability' and 'percentage\_of\_time\_with\_abnormal\_long\_term\_ variability'.

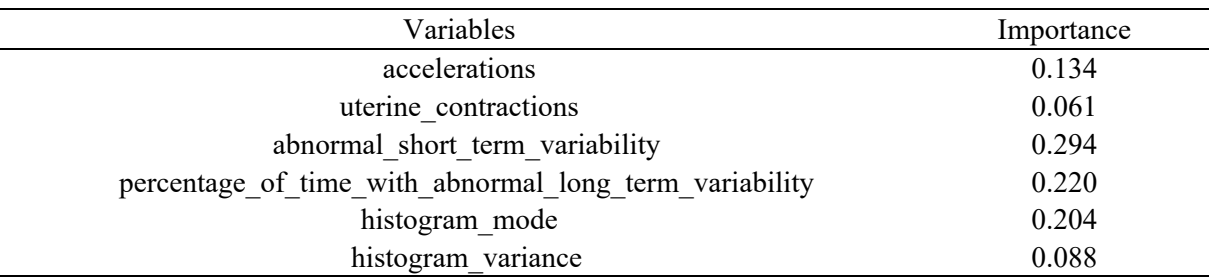

**Table 8.** Importance of variables.

As there will be approximately one third of the samples not chosen by the bootstrap, which is vulnerability of random forest methods. We need to estimate these samples through out-of-bag (OOB) error.Figure 5 shows the relationship between the OOB error and the number of trees used in the random forest classifier. The graph indicates a decreasing trend in the error percentage as the number of trees increases. The maximum number of trees utilized in this case was 200. Notably, the optimal number of trees was found to be 20, as the OOB error stabilizes and remains relatively flat after using 15 trees.

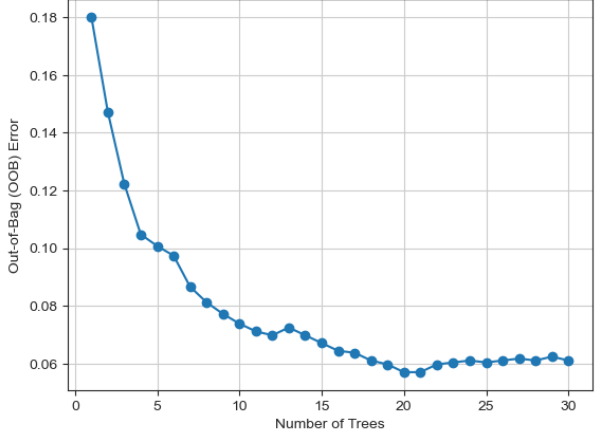

Figure 5. OOB error vs number of trees.

# *5.3. Model Comparison*

According to Table 9, the RF model outperforms other models in terms of train accuracy, test accuracy, and overall accuracy. It also exhibits higher F1-score and better precision, recall, and area under the curve. When comparing the models with previous research papers, the logistic regression model achieved 86% accuracy in this study, whereas in [13] it only achieved 78% accuracy using the same model. Similarly, the random forest model achieved 94% accuracy in this study, while in [14] it achieved 92% accuracy.

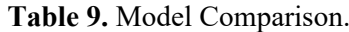

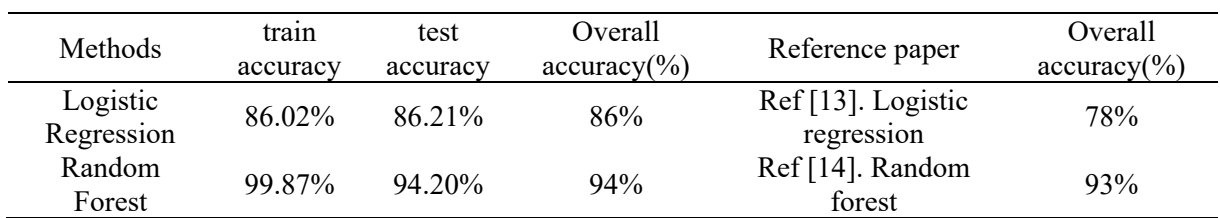

## *5.4. Discuss results with respect to wider literature*

The above finding is consistent with Paria Agharabi and Karnika Kapoor who have done researches on this data too [14, 15]. However, what is different from previous researches is that:

⚫This paper used backward selection to remove insignificant variables first and then set models , but previous study put all variables into the logistic model.

⚫This paper used hyper-parameter tuning in RF model, which is not mentioned in the previous studies.

⚫Previous studies did not apply special treatment to unbalanced samples, however in this paper we use Out-of-bagging error to estimate the one third of the samples that could not be withdrawn by bootstrap.

## **6. Conclusion**

The CTG data plays a crucial role in helping obstetricians identify fetal abnormalities and make decisions regarding medical interventions to prevent potential harm to the fetus. However, visual analysis of CTG data by obstetricians may lack objectivity and accuracy. Therefore, the use of decision support systems in the medical field for diagnosing and predicting abnormal situations has gained significant popularity. This study specifically focuses on the diagnosis of fetal risks using CTG data, where LR and RF were utilized as decision support systems. Feature selection was performed using backward selection, and hyper-parameter tuning was carried out using RandomSearchCV. LR achieved an accuracy of 86%, while RF achieved an accuracy of 94% after hyper-parameter tuning, surpassing the performance of other models. The experimental results of this study demonstrate that RF can effectively classify different fetal health states in CTG data.

Further research directions for improving the classification techniques' performance could include various strategies and optimizations:

- ⚫ Trying more models to ensures robustness;
- ⚫ Down-sampling and up-sampling can be used to eliminate imbalance of the data;
- ⚫ Make a pipeline to connect different models in series to speed up the execution efficiency.

#### **References**

- [1] Hoodbhoy, Z., Noman, M., Shafique, A., Nasim, A., Chowdhury, D., & Hasan, B. Use of machine learning algorithms for prediction of fetal risk using cardiotocographic data. International Journal of Applied and Basic Medical Research,2019, 9(4), 226-230. doi:https://doi.org/ 10.4103/ijabmr.IJABMR\_370\_18
- [2] Liu L, Oza S, Hogan D, Chu Y, Perin J, Zhu J, et al. Global, regional, and national causes of under-5 mortality in 2000-15: An updated systematic analysis with implications for the sustainable development goals. Lancet 2016;388:3027‑35.
- [3] Subasi, A., Kadasa, B., & Kremic, E. (2020). Classification of the Cardiotocogram Data for Anticipation of Fetal Risks using Bagging Ensemble Classifier. Procedia Computer Science, 168, 34–39.<https://doi.org/10.1016/j.procs.2020.02.248>
- [4] R. M. Grivell, Z. A. Gillian, M. L. Gyte, and D. Devane, "Antenatal cardiotocography for fetal assessment," in Cochrane Database of Systematic Reviews, no. 9pp. 1–57, John Wiley &Sons, Ltd, 2015.
- [5] National Institute for Health and Clinical Excellence, Diabetes in pregnancy: management of diabetes and its complications from preconception to the postnatal period, London, 2008.
- [6] Alam, M. T., Khan, M. A. I., Dola, N. N., Tazin, T., Khan, M. M., Albraikan, A. A., & Almalki, F. A. Comparative Analysis of Different Efficient Machine Learning Methods for Fetal Health Classification. Applied Bionics and Biomechanics, 2022, 1–12. https://doi.org/10.1155/2022/6321884
- [7] Jebadurai, I. J., Paulraj, G. J. L., Jebadurai, J., & Silas, S.Experimental analysis of filtering-based feature selection techniques for fetal health classification. Serbian Journal of Electrical Engineering,2022, 19(2), 207-224.
- [8] Borboudakis, G., & Tsamardinos, I. (2019). Forward-backward selection with early dropping. The Journal of Machine Learning Research, 20(1), 276-314.
- [9] James, G., Witten, D., Hastie, T., Tibshirani, R., & Taylor, J. (2023, July 1). An Introduction to Statistical Learning: With Applications in Python. Springer.
- [10] Asha, J., & Meenakowshalya, A. Fake news detection using n-gram analysis and machine learning algorithms. Journal of Mobile Computing, Communications & Mobile Networks,2021, 8(1), 33-43p.
- [11] James Bergstra and Yoshua Bengio. 2012. Random search for hyper-parameter optimization. J. Mach. Learn. Res. 13, 1 (January 2012), 281–305
- [12] Wang, L., Han, M., Li, X., Zhang, N., & Cheng, H. (2021). Review of classification methods on unbalanced data sets. IEEE Access, 9, 64606-64628.
- [13] Levent Serinol.(2021). "Fetal Health Data Profile, Boruta & Model Stacking" Retrieve on 28 July 2023.Retrieved from: [https://www.kaggle.com/code/landfallmotto/fetal-health-data-profile](https://www.kaggle.com/code/landfallmotto/fetal-health-data-profile-boruta-model-stacking.)boruta- [model-stacking.](https://www.kaggle.com/code/landfallmotto/fetal-health-data-profile-boruta-model-stacking.)
- [14] Paria Agharabi. "Step by Step Fetal Health Prediction-99%-Detailed" Kaggle.com, 2020, Retrieved on 31 July 2023. Retrieved from: [https://www.kaggle.com/code/pariaagharabi/step](https://www.kaggle.com/code/pariaagharabi/step-by-step-fetal-health)[by-step-fetal-health-](https://www.kaggle.com/code/pariaagharabi/step-by-step-fetal-health)prediction99detailed/notebook.
- [15] Karnika Kapoor. "Fetal Health Classification" Kaggle.com, 2021. Retrieved on 29 July 2023.Retrieved from:https://www.kaggle.com/code/ karnikakapoor/fetal-healthclassification.